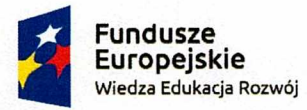

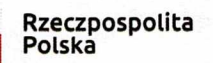

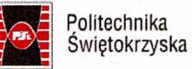

**Unia Europejska**  Europejski Fundusz Społeczny

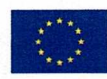

**Projekt "Politechnika** Ś**wi**ę**tokrzyska nowoczesn**ą **uczelni**ą **w europejskiej przestrzeni gospodarczej"**  nr POWR.03.05.00-00-Z202/17

# **OPIS PRZEDMIOTU ZAMÓWIENIA**

W ramach projektu **"Politechnika** Ś**wi**ę**tokrzyska nowoczesn**ą **uczelni**ą **w europejskiej przestrzeni gospodarczej"** (nr POWR.03.05.00-OO-Z202/17), realizowanego w ramach Programu Operacyjnego Wiedza Edukacja Rozwój, Zamawiający zakupi oprogramowanie, licencję wraz z instalacją, konfiguracją oraz wdrożeniem systemu do projektowania programu studiów i zarządzania sylabusami dla Politechniki Swiętokrzyskiej. System zostanie zainstalowany na wskazanym przez Zamawiającego serwerze działającym w wewnętrznej sieci Uczelni. System do projektowania programu studiów i zarządzania sylabusami dalej zwany "System Programy Studiów PRK" powinien umożliwić projektowanie programu studiów, zarządzanie planami studiów oraz sylabusami przedmiotów. System powinien działać zgodnie ze znowelizowaną Ustawą Prawo o Szkolnictwie i Rozporządzeniem Ministra Nauki i Szkolnictwa Wyższego w sprawie studiów (z 2018r. ze zmianami), a także powinien również być dostosowany do Rozporządzenia Ministra Nauki i Szkolnictwa Wyższego w sprawie Polskiej Ramy Kwalifikacji. System należy dostosować do potrzeb Uczelni, w tym: 1) uwzględniać Zarządzenie Rektora Politechniki Swiętokrzyskiej w sprawie szczegółowego sposobu projektowania programu studiów, 2) konfigurując szatę graficzną PSk, stronę tytułową serwisu dla użytkowników (z wykorzystaniem naszego loga Uczelni), oprawę graficzną wydruków z systemu (uwzględniającą logo Uczelni), 3) system powinien umożliwiać edycję w języku angielskim. Zamawiający wymaga, aby Dostawca dostarczył w wersji papierowej lub elektronicznej (PDF) instrukcję obsługi systemu.

**Funkcjonalno**ść **systemu Sylabus PRK** 

#### **1. Zarz**ą**dzanie prac**ą **u**ż**ytkowników**

- Podział użytkowników na opiekunów kierunku i autorów sylabusów do przedmiotów (administrowanie pracą opiekunów i autorów: konta użytkowników, hasła dostępu);
- Komunikacja opiekunów z autorami w związku z akceptacją sylabusów;
- **2. Zarz**ą**dzanie efektami obszarowymi (PRK) i kierunkowymi**
- Edytor efektów obszarowych (PRK) i kierunkowych oraz ich wzajemnych powiązań;
- Kontrola kompletności i siły powiązań;
- **3. Zarz**ą**dzanie kierunkami i stopniami studiów**
- Zarządzanie kolejnymi rocznikami studiów;
- Podział na studia 1, II i III stopnia;
- Podział na studia stacjonarne i niestacjonarne
- **4. Tworzenie i edycja programów dla poszczególnych kierunków studiów**
- Podział przedmiotów na grupy (np. ogólne, kierunkowe, wybieralne, etc.)
- Przypisywanie przedmiotów do semestrów, określanie liczby godzin zajęć z podziałem formy zajęć dla studiów stacjonarnych i niestacjonarnych, formy zaliczenia i punktów ECTS;
- Przypisywanie przedmiotów do jednostek organizacyjnych, wskazywanie autorów sylabusów;
- Sumowanie liczby godzin w poszczególnych grupach z podziałem na formy zajęć i tryb studiów;
- Sumowanie godzin i punktów ECTS w obrębie grup i w całym planie studiów;
- Dodawanie zakresu studiów w ramach kierunku (z podziałem na przedmioty wybieralne i obowiązkowe);
- Sumowanie godzin i punktów ECTS w ramach zakresu;
- **5. Tworzenie i edycja sylabusów (zgodnie z Zarz**ą**dzeniem Rektora wraz z za**łą**cznikami), które zawieraj**ą **mi**ę**dzy innymi:**

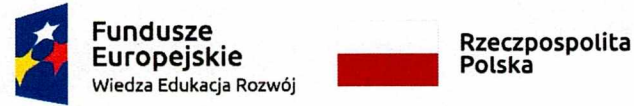

**Polska** 

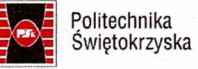

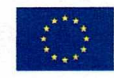

Projekt **"Politechnika** Ś**wi**ę**tokrzyska nowoczesn**ą **uczelni**ą **w europejskiej przestrzeni gospodarczej" nr POWR.03.05.00-OO-Z202117** 

- Podstawowe dane o przedmiocie (opis ogólny, słowa kluczowe, język realizacji);
- Lista wymagań wstępnych;
- Określenie przez autora celów i efektów realizacji przedmiotu oraz powiązanie efektów z celami, a także z efektami kierunkowymi;
- Tematy zajęć (z podziałem na studia stacjonarne i niestacjonarne) i powiązanie tematów zajęć z celami i efektami z liczbą godzin dla poszczególnych form zajęć;
- Metody weryfikacji uzyskiwania efektów realizacji przedmiotu:
- Obciążenie studenta pracą (z podziałem na studia stacjonarne i niestacjonarne) i obliczanie na tej podstawie punktów ECTS;
- Wykaz literatury podstawowej i uzupełniającej (z opisem bibliograficznym);
- Wykaz osób prowadzących przedmiot (rodzaje zajęć, dane podstawowe i kontaktowe);
- Macierze kontrolne spójności tematyki zajęć i pracy własnej studenta z celami i efektami realizacji przedmiotu;
- Weryfikacja kompletności i poprawności wypełnienia sylabusa;

# **6. Inne funkcjonalno**ś**ci**

- Wydruk programu studiów dla kierunku zgodnie z obowiązującym zarządzeniem Rektora Politechniki Swiętokrzyskiej: 1) Informacje ogólne; 2) Tabela odniesień efektów kierunkowych do charakterystyk PRK; 3) Tabela pokrycia kompetencji inżynierskich przez kierunkowe efekty uczenia się; 4) Matryca efektów uczenia się; 5) Tabela wskaźników ilościowych; 6) Opis programu studiów; 7) Wymiar, zasady i forma odbywania praktyk, w przypadku gdy program kształcenia przewiduje praktyki; 8) Opis poszczególnych przedmiotów—karty przedmiotów (sylabusy); 9) Wykaz przedmiotów związanych z prowadzoną działalnością naukową w dyscyplinie/dyscyplinach do których przyporządkowany jest kierunek studiów, 10) Wykaz przedmiotów kształtujących umiejętności praktyczne; 11) Wykaz przedmiotów wybieralnych; 12) wykaz przedmiotów służących zdobywaniu przez studentów kompetencji inżynierskich;
- Wydruk sylabusów (pojedyncze sylabusy lub zestaw sylabusów dla kierunku);
- Zarządzanie sylabusami przez autora (wszystkie sylabusy danego autora);
- Kopiowanie sylabusów przedmiotów w obrębie list sylabusów przygotowanych przez danego autora;
- Weryfikacja realizacji efektów kierunkowych (matryca kompetencji dla kierunku);
- Moduł oceny i akceptacji sylabusów przez opiekunów;
- Udostępnianie sylabusów studentom;
- Pomoc kontekstowa dla autorów, dostępna na ekranie podczas edycji sylabusów;
- **7. Wspó**ł**praca z innymi systemami:**
- Export danych do: Excel, Word, pdf;
- Współpraca z systemem USOS (importlexport danych) funkcjonalność dostępna w ramach zindywidualizowanej adaptacji oprogramowania.

#### Zakres wdrożenia

- Dostarczenie, instalacja oraz konfiguracja uzgodnionej wersji systemu;
- Dostarczenie dokumentacji zawierającej opis użytkowy Systemu Podręcznik użytkownika;

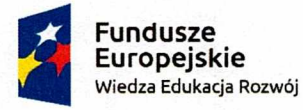

**Rzeczpospolita Polska** 

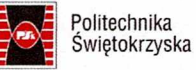

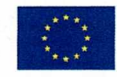

Projekt "Politechnika Świętokrzyska nowoczesną uczelnią w europejskiej przestrzeni gospodarczej" nr POWR.03.05.00-OO-Z202/17

- Przeszkolenie koordynatora uczelnianego oraz innych osób w zakresie korzystania z Systemu.
- Przez okres gwarancji dostosowywanie systemu do nowych regulacji prawnych.

Ze względu na pandemię Coyid-19 Zamawiający udostępni na zewnątrz serwer, na którym Dostawca zainstaluje oraz skonfiguruje system Sylabus PRK zgodnie z OPZ oraz zdalnie przeprowadzi szkolenie naszych pracowników według planu szkolenia.

# **Zakres i plan szkolenia**

- 1) Szkolenie koordynatora uczelnianego:
	- a) Zakres tematyczny:
		- Ogólna logika budowy aplikacji
		- Infrastruktura programowo-sprzętowa
		- Obowiązki koordynatora uczelnianego
		- Współpraca koordynatora z użytkownikami (opiekunowie kierunków, autorzy)
		- Diagnozowanie i zgłaszanie błędów w pracy Systemu (współpraca z autorami aplikacji)
	- b) Czas trwania 4 godziny
	- c) Termin szkolenia po instalacji systemu (data i godz. do ustalenia)
	- d) Liczba uczestników 1-5 osoby

Po zakończeniu szkolenia i podpisaniu protokołu Wykonawca udzieli gwarancji na 12 miesięcy.

Assemiat